## Медный всадник

**Till** 

Калиуш Андрей 7"в"

Auno, " Everet Esatzinea e se

**COLLEGE** 

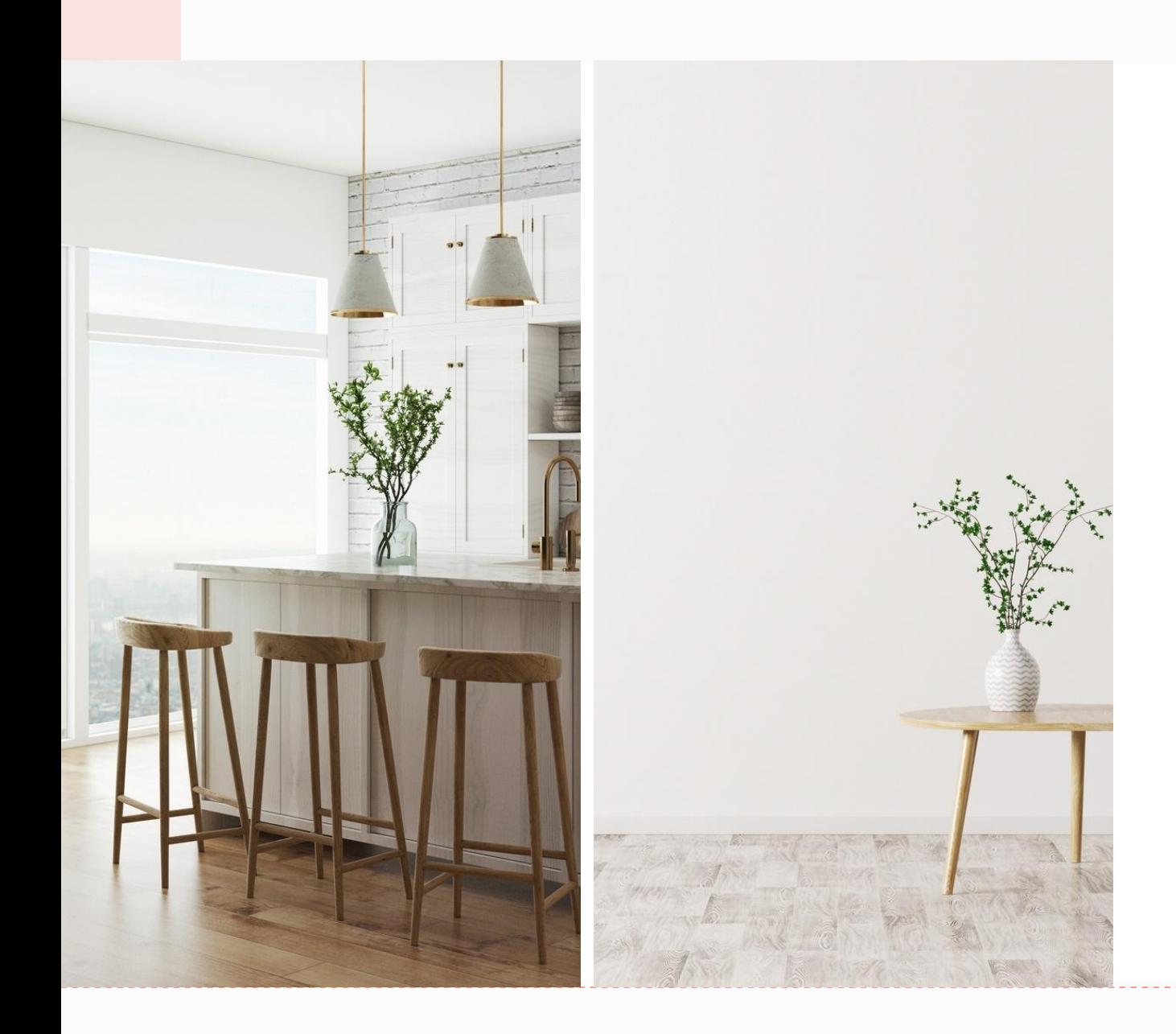

### Медный всадник

**На берегу пустынных волн**

**Стоял** *он***, дум великих полн,**

**И вдаль глядел. Пред ним широко**

**Река неслася; бедный чёлн**

**По ней стремился одиноко.**

**По мшистым, топким берегам**

**Чернели избы здесь и там,**

**Приют убогого чухонца;**

**И лес, неведомый лучам**

**В тумане спрятанного солнца,**

**Кругом шумел.**

## **Topic one**

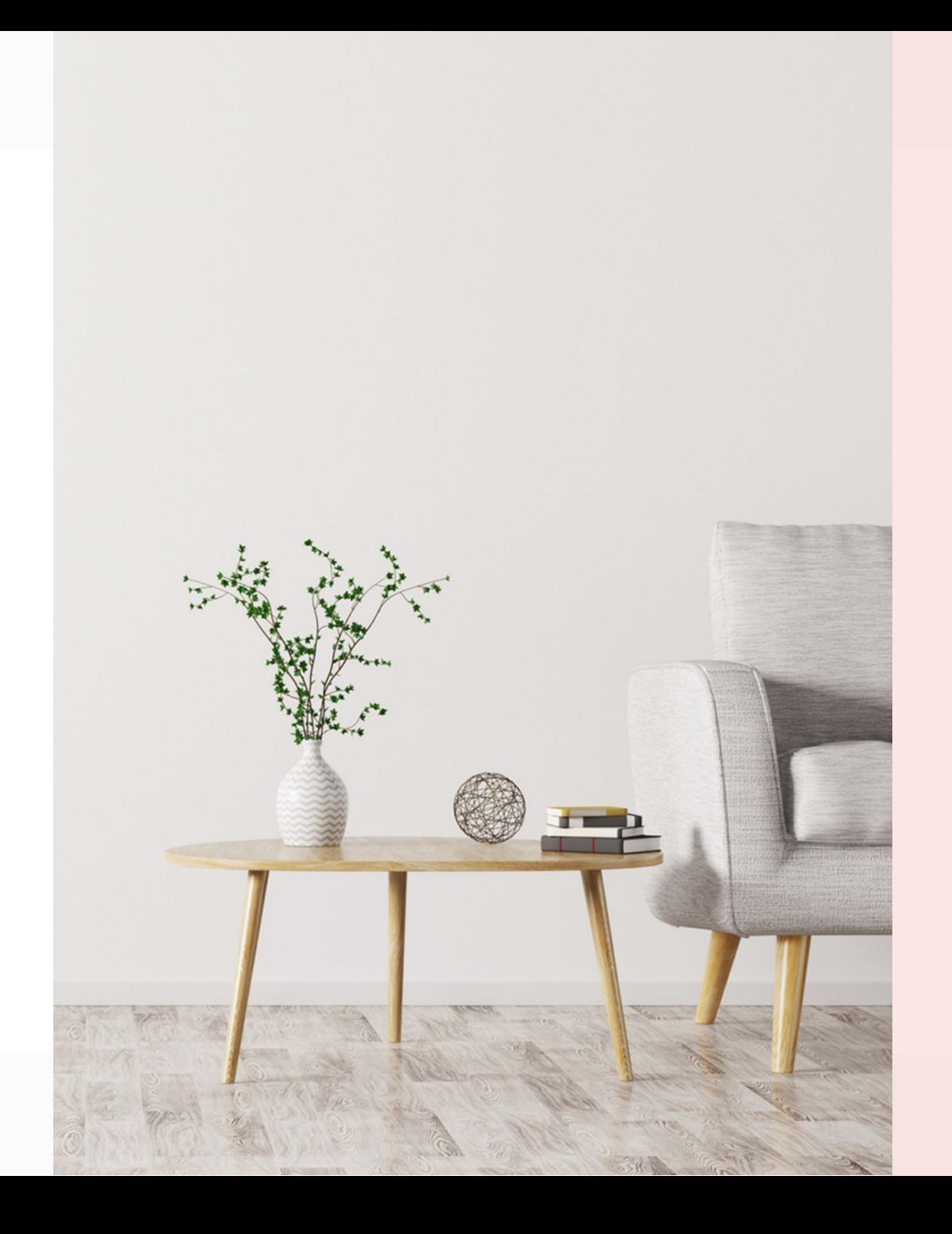

# Table

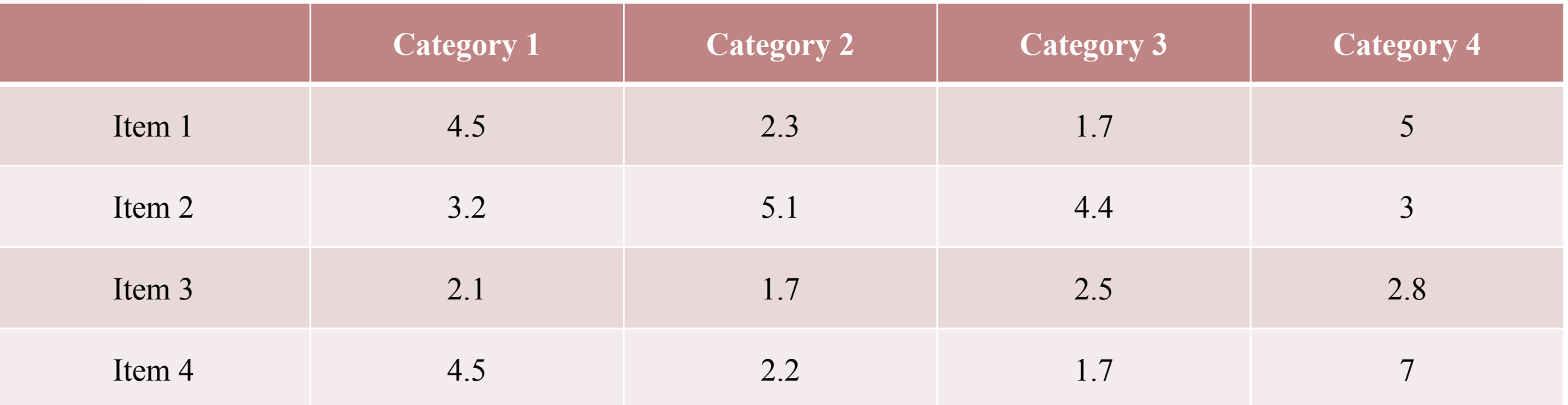

The way to get started is to quit talking and begin doing.

Walt Disney

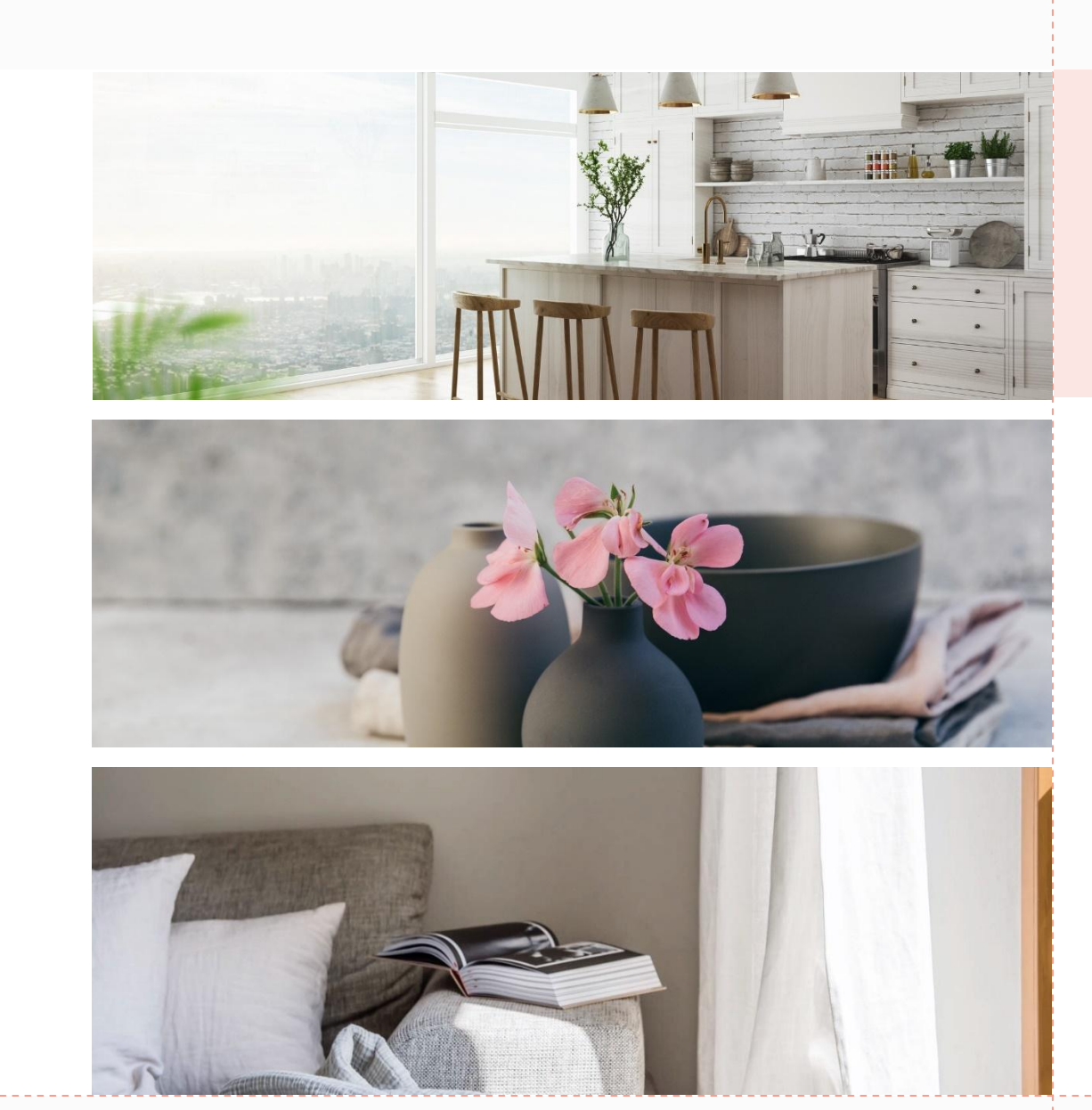

Sample Footer Text

# Team

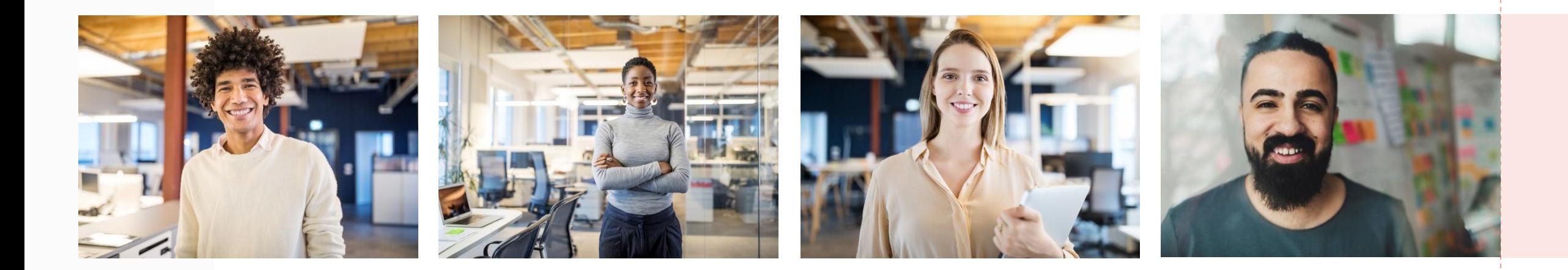

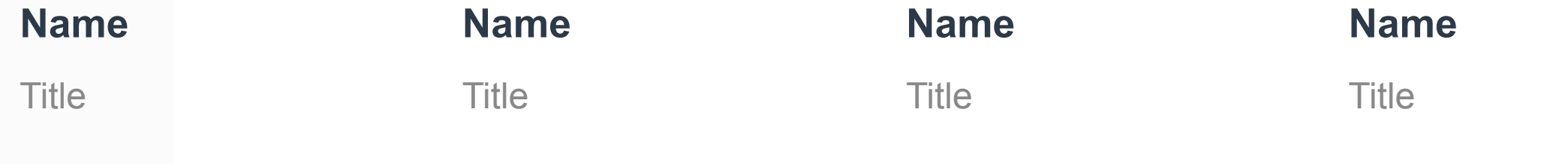

6

# Timeline

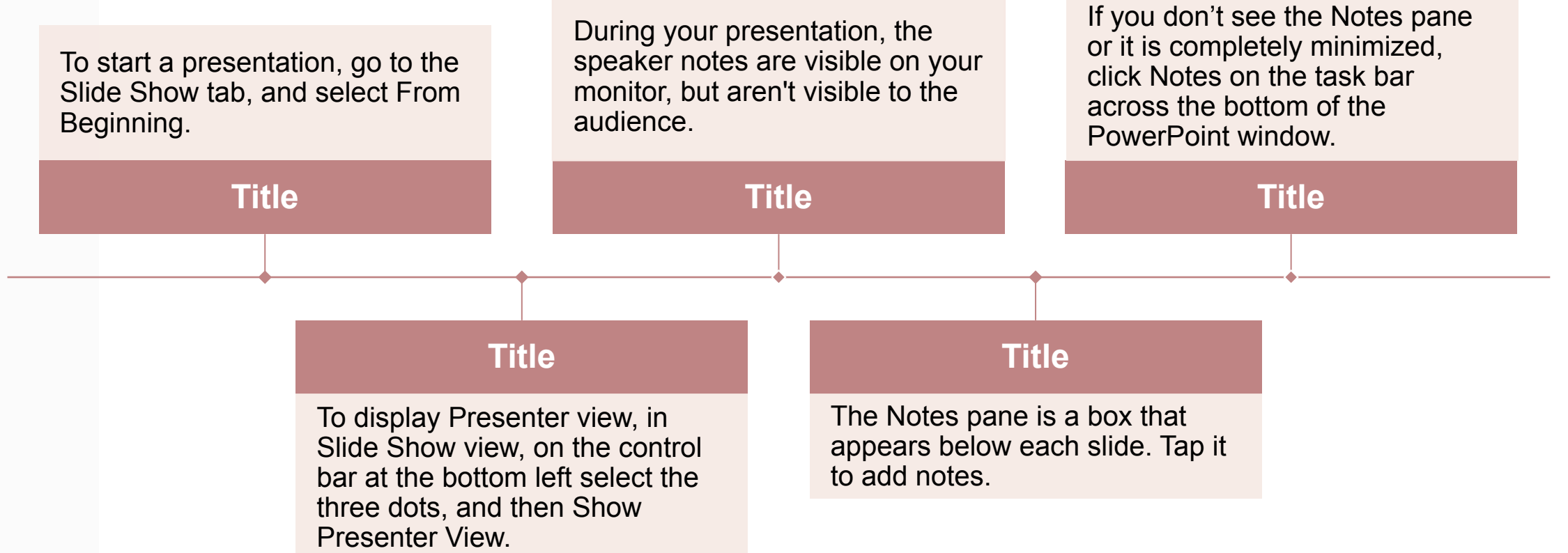

# **Content**

### **Subtitle**

- Add text, images, art, and videos.
- ⬩ Add transitions, animations, and motion.
- ◆ Save to OneDrive, to get to your presentations from your computer, tablet, or phone.

#### **Subtitle**

- Open the Design Ideas pane for instant slide makeovers.
- When we have design ideas, we'll show them to you right there.

# Content 2

#### **Subtitle**

- Add text, images, art, and videos.
- ⬩ Add transitions, animations, and motion.
- ◆ Save to OneDrive, to get to your presentations from your computer, tablet, or phone.

#### **Subtitle**

- Open the Design Ideas pane for instant slide makeovers.
- When we have design ideas, we'll show them to you right there.

#### **Subtitle**

- This PowerPoint theme uses its own unique set of colors, fonts, and effects to create the overall look and feel of these slides.
- ◆ PowerPoint has tons of themes to give your presentation just the right personality.

Summary With PowerPoint, you can create<br>
Summary extentations and share your work presentations and share your work with others, wherever they are. Type the text you want here to get started. You can also add images, art, and videos on this template. Save to OneDrive and access your presentations from your computer, tablet, or phone.

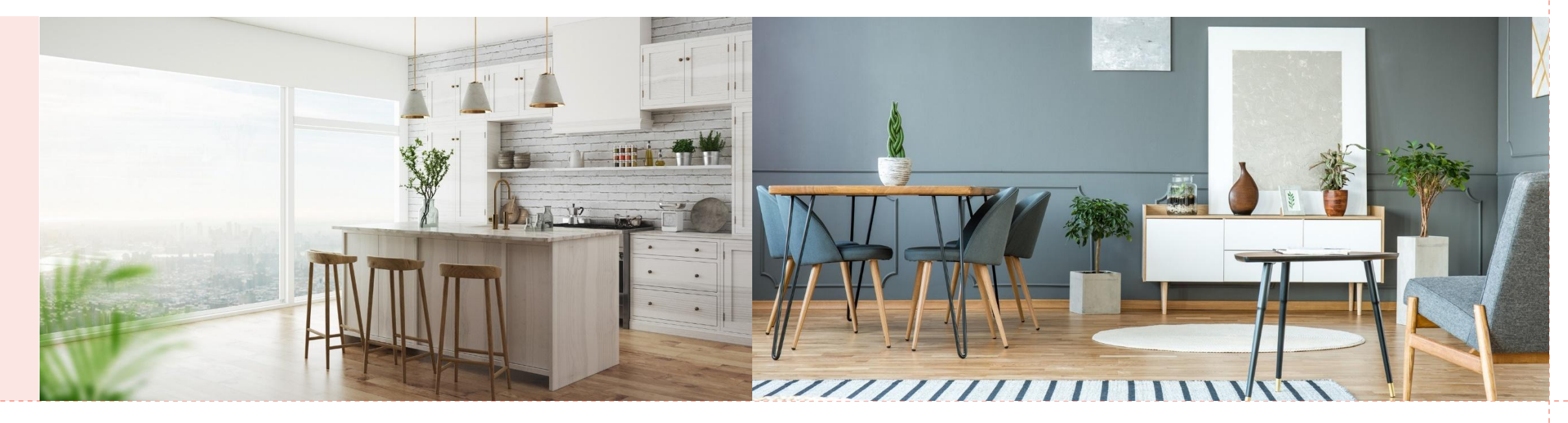

Sample Footer Text

### Thank You

Presenter Name

Email Address

Website Address

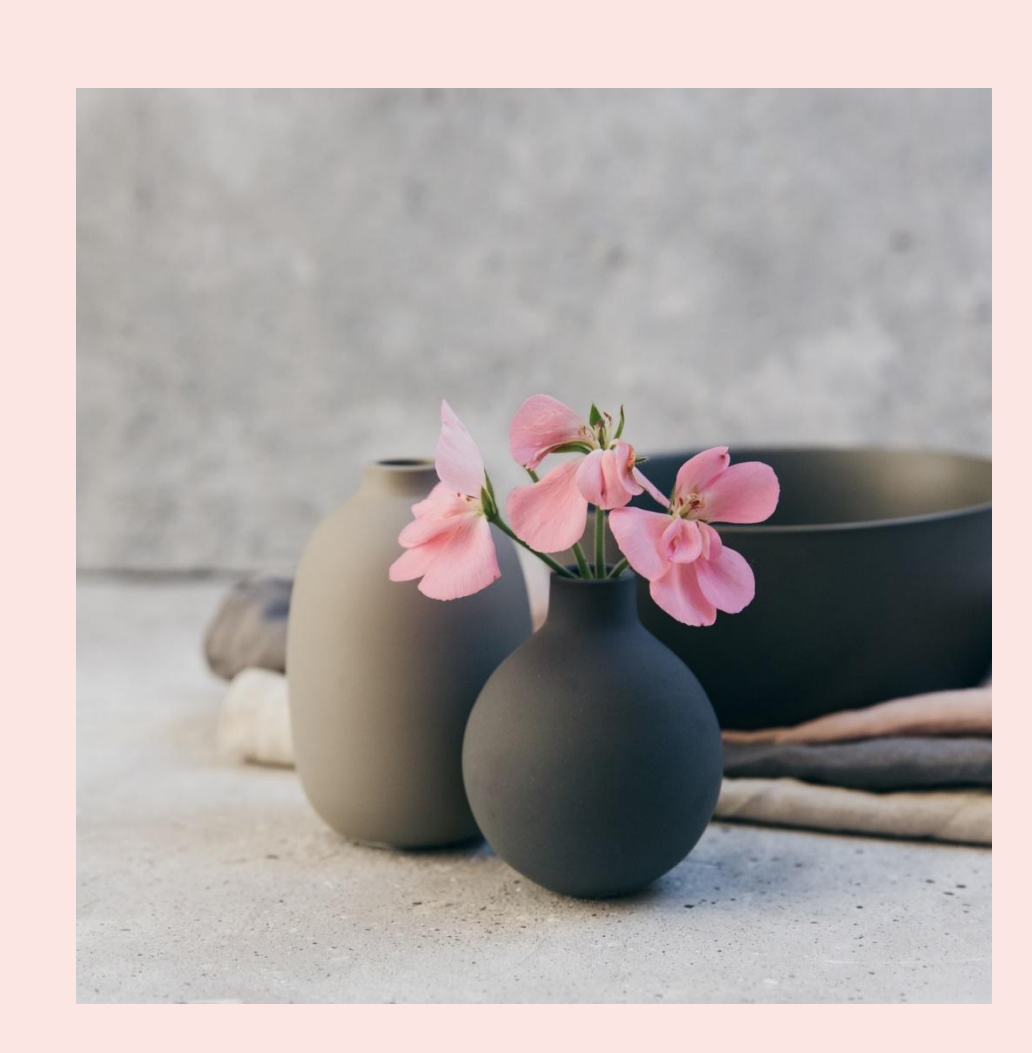